## **COMPÉTENCES ET APTITUDES VISÉES**

# TECHNICIEN ASSISTANT INFORMATIQUE TITRE PROFESSIONNEL

200h soit 600h de formation présentielle et à distance Progressivement par CCP :

- CCP1 : 200h
- CCP2 : 200h

### **DURÉE**

Des prises en charges totales ou partielles sont possibles en fonction des financements des entreprises ou de partenaires.

**6900 €** Le prix de la formation est donné à titre indicatif. **TARIF**

Elle s'adresse à des demandeurs d'emploi ou à des personnes en reconversion professionnelle ou en réorientation d'études. Nous recherchons des personnes motivées avec une pratique avancée des outils numériques et une pratique autodidacte de la maintenance de postes informatiques

- **M1203** Comptabilité
- **Formacode(s)** :
- 31081 : Gestion parc informatique
- 31080 : Matériel informatique
- 24231 : Réseau informatique
- 31051 : Maintenance assistance informatique
- 31016 : Architecture mobile

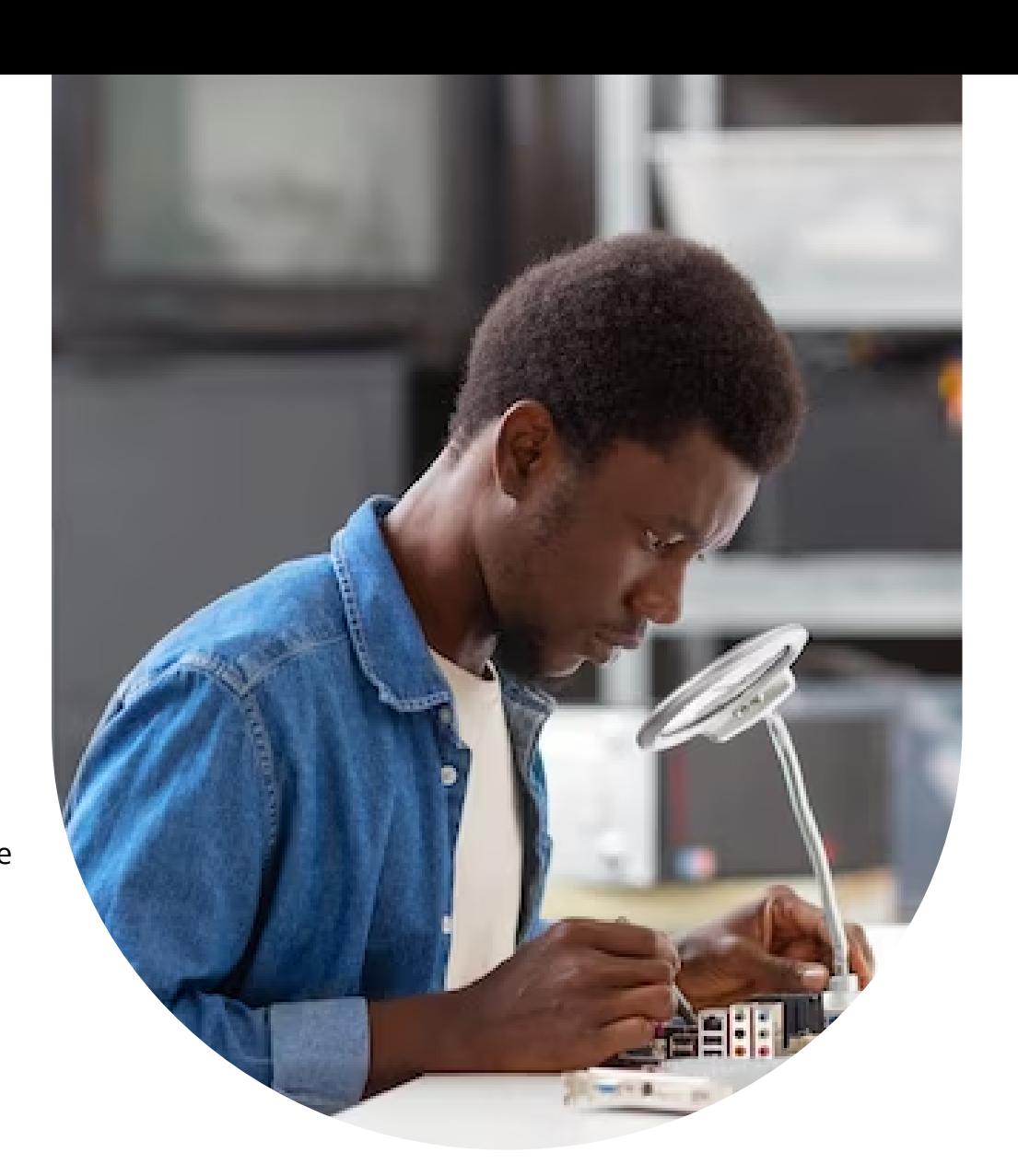

Centre d'affaires Dillon Valmenière, Morne Dillon Nord - Résidence de la Pointe des Sables, 97200 Fort-de-France **LIEU**

## **POUR QUI ?**

Classe de terminale ou équivalent et expérience professionnelle d'environ 6 mois (connaissance de l'entreprise de tout secteur : bâtiment, industrie, services). Bon niveau en français (lecture de textes administratifs et juridiques, rédaction de comptes rendus). Cet emploi nécessite l'utilisation permanente des outils bureautiques, il est nécessaire d'avoir un niveau de connaissances en informatique et bureautique (traitement de texte, tableur, etc.) et de les utiliser avec aisance.

### **PRÉREQUIS**

#### **Niveau 4 équivalent Bac**

#### **CODE ROME** : **I1401**

6 personnes minimum et 14 personnes maximum par session

### **EFFECTIF**

Nous consulter pour connaître les dates des sessions.

## **DATES**

A l'issue de la formation l'apprenant sera capable de :

- Acquérir les compétences nécessaires pour mettre en service des équipements numériques
- Apprendre à intervenir sur les réseaux numériques, notamment en termes d'intégration et de gestion
- Savoir assister et dépanner les utilisateurs de ces équipements
- Être en mesure de réaliser l'installation initiale du matériel, des postes de travail, des applications et des équipements mobiles
- Être capable d'assurer les mises à jour et d'intervenir sur les dysfonctionnements des équipements numériques
- Participer activement à la sécurité du parc informatique et des réseaux
- Se familiariser avec les différents outils et techniques de travail de l'assistance informatique.

### **TRANSPORT**

TCSP : ligne A et B - Vous souhaitez connaître votre itinéraire, vos horaires, votre tarif et les infos trafic, connectez-vous sur : https://www.martiniquemobilites.mq/

**Fiche RNCP** : n° RNCP37681

**Date d'échéance de l'enregistrement** : 01-09-2025

**Code(s) NSF :** 326r : Assistance informatique, maintenance de logiciels et réseaux

**Formation accessible par la voie de la Validation des Acquis Professionnels et Personnels**

**(VAPP) : http://www.vae.gouv.fr/**

**https://www.francecompetences.fr/recherche/rncp/37681/**

### **PÉRIODE EN ENTREPRISE**

Le candidat à la certification professionnelle doit accomplir une période en milieu professionnel à temps plein dans un ou plusieurs établissements de son secteur d'activité, pour une période minimale de 2**00 Heures**

### **OBJECTIFS**

Pour les personnes en situation de handicap, un accompagnement spécifique peut être engagé pour faciliter leur parcours. Notre référent handicap reste joignable au 0696 50 23 33

### **ACCESSIBLE PSH**

Installer, déployer et personnaliser un poste utilisateur Intervenir sur les composants matériels d'un ordinateur fixe ou mobile Contribuer à la sécurité d'un équipement numérique et de ses données

#### **Module 1 Assister ou dépanner les utilisateurs**

**Assister les utilisateurs en environnement bureautique**

- Maintenance de base des équipements
- Compléments pour les opérations de gestion, du courrier et du calendrier électronique
- Maintenance de base sur la bureautique et les outils web,
- tâches de configuration
- Exécution des opérations de gestion du courrier et du calendrier électronique
- Application web de bureautique
- La messagerie Google Gmail
- Google Drive
- Apprendre Google Docs, Sheets, Slides
- Apprendre Word, Excel, Access, PowerPoint
- Apprendre Adobe Photoshop, Adobe Première

- Maintenance logicielle du matériel
- Erreurs d'imprimante et rapports d'erreurs
- Maintenance de base hardware des équipements
- Entretien préventif et nettoyage des équipements
- Entretien préventif et résolution d'erreurs
- Gestion d'un parc informatique
- Maintenance logicielle du matériel
- Maintenance de base hardware des équipements
- Corriger les erreurs et remédier aux vulnérabilités
- Traiter un incident

### **Apporter un support technique dans un contexte commercial**

- Renseigner une fiche d'intervention
- Proposition technique et devis en microinformatique
- Sélection du fournisseur et commande d'un équipement
- Comportement client et posture de service
- Devoir Comportement client et posture de service

### **Traiter un incident dans un centre de services**

### **Diagnostiquer et résoudre un dysfonctionnement numérique**

- Configuration matérielle du BIOS
- Les protocoles réseaux TCP IP et IP du modèle OSI
- Détection et diagnostic d'incidents dans les réseaux
- Diagnostic des réseaux et incidents
- Diagnostiquer un dysfonctionnement numérique

### **CONTENU DE LA FORMATION**

**2**

#### **Module 2 Mettre en service des équipements numériques**

### Intervenir sur les composants matériels d'un équipement numérique

- Les composants d'un ordinateur fixe
- Bloc d'un outil micro-informatique et d'une structure de BUS
- Composants informatiques et formatage
- L'assemblage des composants
- Processus de montage des pièces
- Processus d'installation du disque dur et du lecteur optique
- Les composants d'un ordinateur portable
- L'assemblage des composants d'un ordinateur portable
- Les risques électriques
- Électricité et alimentation
- Mesures de prévention et tours
- Risques et réglementation
- Manipulation des matériaux et des déchets
- Systèmes d'alimentation sans interruption et prévention des risques professionnels composants

### Installer un système dans un poste client

- Introduction aux systèmes d'exploitation
- Installation des logiciels et d'images déployées sous Windows
- Gestion des partitions
- Installation standards et automatisées d'images systèmes
- Administration systèmes d'exploitation propriétaires
- Administration d'un système d'exploitation
- Entretien et optimisation du système d'exploitation
- Installation de systèmes d'exploitation propriétaires et personnalisation
- Configuration du système d'exploitation
- Le logiciel libre
- L'installation d'Ubuntu, Découverte d'Ubuntu
- Le langage Shell
- Trucs et Astuces
- Linux Commandes de base
- S y s t è m e d 'e x ploit a tio n lib r e
- Installation d'un système d'e x ploit a tio n lib r e
- Administration systèmes d'exploitation libre
- Installation et vérification du fonctionnement du serveur Ubuntu
- Maintenance et configuration du serveur Ubuntu
- Configuration de machines virtuelles sous Windows
- Installation d'une ou des machines virtuelles
- Installation de MAC OS
- Administration Mac OS
- Installation des logiciels et d'images déployées sous windows
- Administration systèmes d'exploitations propriétaires Le système d'exploitation Chrome
- La technologie du Cloud Computing et la sécurité
- Installer un système

#### <u>Mettre à jour un équipement numérique</u>

- Mise à jour des périphériques réseau
- Processus de fabrication et mise à jour du logiciel
- Nouvelles tendances des équipements
- Mise à jour des périphériques réseau
- Mise à jour dans le montage d'un équipement mo bile
- Mise à jour dans le montage d'un équipement numérique
- Mise en place du recettage
- Recettage
- Mise à jour d'un équipement numérique

### <u>Contribuer à la sécurité d'un équipement numérique</u>

- Sécurité active d'un poste fixe
- Plans d'urgence
- Techniques de sécurisation des transactions dans notre système
- Documentation des incidents
- Pare-feu et surveillance du réseau
- Confidentialité de l'information
- Évaluation de la performance
- Outils pour obtenir un niveau de sécurité élevé
- Sauvegardes et restauration des données
- Stockage des informations
- Technologies de stockage
- Techniques de sauvegarde
- Sécurité et protection des données
- Protection de données
- Plans de gestion de la sécurité
- Suite Techniques de support utilisateur
- Sécurité d'un équipement numérique

#### **Module 3 Intervenir sur les éléments de l'infrastructure**

- Les réseaux locaux
- Types et architectures de réseaux
- Technologies de réseau et de réglementation
- Cartes réseau et câblage
- Types de câblage et prises de réseau
- Configuration des commutateurs et routeurs
- Carte réseau et protocoles
- Réseaux sans fil
- Adaptateurs et points d'accès sans câbles
- Sécurité du réseau
- Protocoles de réseau
- Les protocoles réseaux TCP IP et IP du modèle OSI
- Configuration du réseau et résolution de noms
- Configuration du réseau local et résolutions DHCP et DNS
- Configuration DNS
- Services de réseaux sous Windows et Linux
- Système réseau
- Surveillance et documentation
- Les bases et fondamentaux de l'adressage IP
- Surveillance et documentation

**Intervenir sur un équipement réseaux**

### **Intervenir sur un annuaire réseau**

- Gestion des domaines de l'annuaire réseau
- Gestion des domaines sous Active Directory de Windows
- Partage des ressources et sécurité
- Vérification et documentation
- Systèmes d'exploitation hétérogènes
- Active Directory : Généralités
- Active Directory : Installation
- Active Directory : Paramétrage
- Active Directory : Unités d'organisation
- Active Directory : Stratégies de groupe
- Configuration de partage d'une imprimante
- Configuration de partage d'une imprimante
- Autorisations, droits et partage des imprimantes
- Annuaire réseau

- Technicien de maintenance en informatique
- Technicien de déploiement
- Technicien d'assistent en clientèle
- Technicien de service après-vente (SAV)
- Technicien helpdesk
- Technicien assistance utilisateur
- Technicien support

### **Installer et configurer un service réseau**

- Système d'exploitation propriétaire de réseau
- Configuration, installation et gestion des
- réseaux sans fil
- Configuration, installation, et gestion des
- réseaux sans fil
- Configuration, installation et gestion des
- courants porteurs en ligne
- porteurs en ligne
- Mise en service des réseaux
- Serveur de pages web et serveur proxy
- Protocoles HTTP/HTTPS, URL et erreurs
- Accès au serveur et installation de modules
- Configuration du proxy et des réseaux locaux
- La sécurité avec la zone démilitarisée DMZ
- Configuration d'un serveur NAS de partage
- Technologie serveur de partage NAS
- Configuration des imprimantes réseaux
- Imprimante réseau
- Configurer un service réseau

## **COMPÉTENCES TRANSVERSALES**

Bonne connaissance des produits et environnements d'exploitation

Maitrise des langages informatiques

Lecture et interprétation de plans et de schémas

Sens pratique et de l'organisation

Efficacité à communiquer avec son environnement de travail direct, les clients ou les fournisseurs

Maîtrise de l'anglais technique

Sensibilisation au développement durable

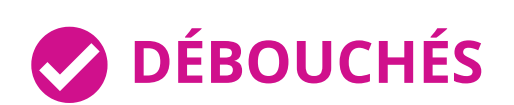

Les types d'emploi accessibles sont les suivants :

### **INDICATEUR DE RÉSULTATS**

Siége social : 15 Rue Georges Eucharis, Espace POSEIDON, Dillon Stade, 97200 Fort-de-France Siège d'exploitation : Centre d'affaires Dillon Valmenière, Morne Dillon Nord - Résidence de la Pointe des Sables, 97200 Fort-de-France

> Centre de formation continue enregistré sous le numéro de déclaration d'activité : 97 97 01982 97 Siret : 799 674 064 00032 - Code APE : 8559A - N° QUALIOPI : RNQ 3318

Ce document peut faire l'objet de modifications afin de répondre à des impératifs d'ordre pédagogique. Date de MAJ de la fiche : 15/02/2024

Accompagnement individuel et en groupe assuré par des formateurs experts dans le domaine.

**Moyens pédagogiques :** Apports de contenus, analyse de cas pratiques, jeux de rôles, échanges libres.

**Moyens logistiques :** Des salles polyvalentes - Accès Plateforme accessible 7j/7 à une vidéothèque et une bibliothèque numérique.

**Matériel audio-visuel :** Ecran interactif, vidéo projecteur, Wifi - Ressources documentaires Plateau technique dédié qui reconstitue les conditions de réalisation des gestes professionnels ; conforme aux RC des TP et CQP

- Information individuelle ou collective,
- Dossier de candidature
- Identification, voire évaluation des acquis,
- Entretien individuel de conseil en formation, de façon à définir le parcours le plus adapté entre un parcours standard, un parcours raccourci ou un parcours renforcé.

## **MÉTHODES ET MOYENS PÉDAGOGIQUES**

L'ensemble des modules (3 au total) permet d'accéder au titre professionnel de niveau 4 (BAC) Technicien Assistant Informatique.

Mise en situation professionnelle durée : 4h

Entretien technique durée : 30 mm

Entretien final : 15 mm

Vous devez impérativement valider l'intégralité des certificats de compétences professionnelles pour obtenir le titre professionnel.

La poursuite d'études après le Bac TAI (technicien assistant informatique) BTS du domaine informatique, réseaux. Par exemple :

Si vous n'obtenez pas la validation du jury sur l'un des trois CCP, vous pouvez tt de même valider celui que vous avez obtenu. Vous disposez de cinq ans à partir de la date d'obtention du premier CCP pour obtenir le CCP manquant.

Selon la formation ses modalités peuvent comporter une ou plusieurs des étapes suivantes :

- $\bullet$  CPF
- Contrat de professionnalisation
- Plan de développement des compétences
- CPF transition
- France travail
- Autofinancement

Le **délai d'accès** de la formation dépend de la programmation et des places disponibles, en constante évolution.

## **ACCÈS À LA FORMATION**

### **jmjformation@gmail.com www.jmjformation.com 0696 06 05 09 - 0696 50 23 33 - 0596 97 58 46**

Formateurs experts dans les thématiques visées . Tous les intervenants qualifiés par JMJ Formation sont des professionnels expérimentés sur le plan pédagogique et qui pratiquent quotidiennement les outils et techniques qu'ils enseignent. D'une façon générale, ils pratiquent au quotidien la matière qu'ils enseignent, afin de rester toujours au fait des meilleures pratiques, des évolutions des comportements, des attentes, …

### **INTERVENANTS**

### **POURSUITE D'ÉTUDES**

BTS SIO (Services Informatiques aux Organisations) Option SISR (Solutions d'Infrastructure, Systèmes et Réseaux en alternance).

### **CERTIFICATION**

Chaque bloc de compétences fait l'objet d'évaluations distinctes. Les candidats sont évalués par le biais :

- D'épreuves écrites
- D'épreuves orales
- De contrôles continus
- D'une évaluation en entreprise (compétences métier et compétences comportementales) ;
- D'une auto-évaluation ;
- D'un grand oral (épreuve orale + dossier).

### **MODALITÉS D'ÉVALUATION**

## **MODALITÉ PÉDAGOGIQUE**

Alternance d'apports théoriques et de mises en situation / Études de cas contextualisées aux situations de travail /Coaching individuel / Solutions pédagogiques individualisées, diversifiées innovantes / Travaux collaboratifs – partages d'expérience et de pratiques

Prise en charge à 100 % possible selon les modalités de financement

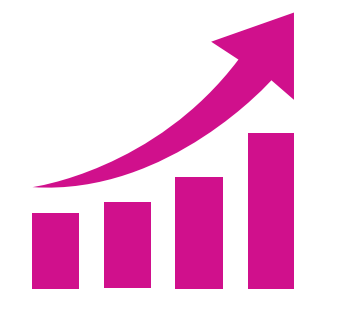

### **MODALITÉS DE FINANCEMENT**

Taux de réussite a l'examen 2024 : session en cours Taux de retour a l'emploi 2024 : session en cours Taux de satisfaction stagiaires 2024 : session en cours Taux d'abandon : session en cours

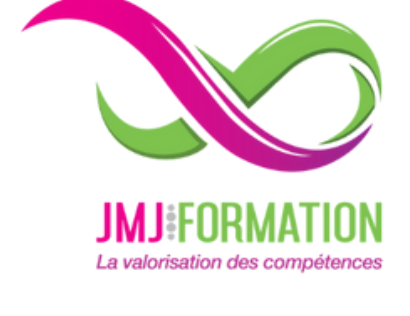

 $\bf \overline{G}$ 

**5**

 $You$ 

#### **ABONNEZ-VOUS**